# **1. DOMINIO**

**Dominio de**  $f(x)$  **o campo de existencia de**  $f(x)$  **es el conjunto de valores para los que está definida la** función, es decir, el conjunto de valores que toma la variable independiente "*x"*. Se denota por Dom(*f*).

 $Dom(f) = {x \in \mathbb{R} / \exists y \in \mathbb{R} \;con \; y = f(x)}$ 

### **OBTENCIÓN DEL DOMINIO DE DEFINICIÓN A PARTIR DE LA GRÁFICA**

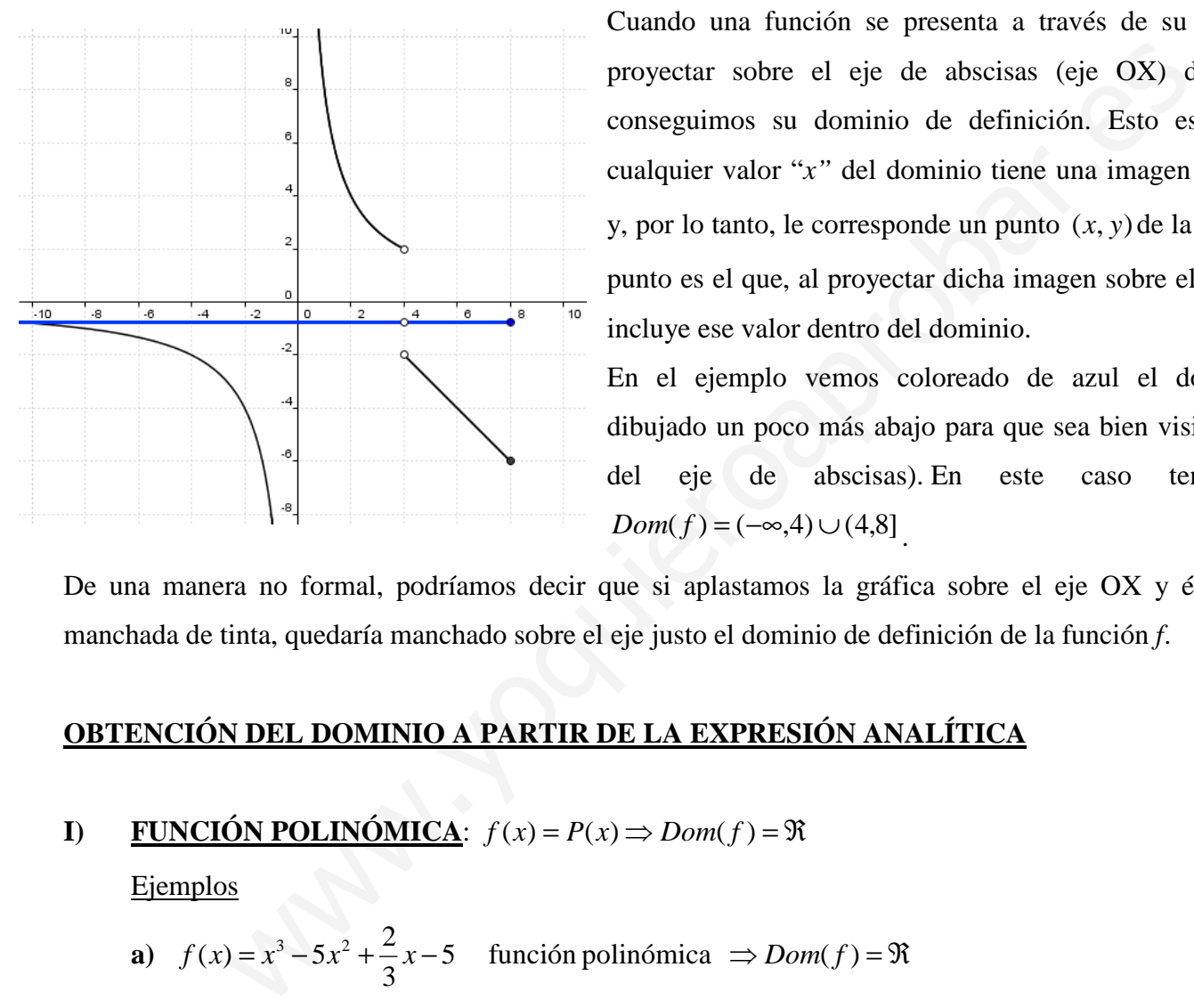

Cuando una función se presenta a través de su gráfica, con proyectar sobre el eje de abscisas (eje OX) dicha gráfica conseguimos su dominio de definición. Esto es así porque cualquier valor "*x*" del dominio tiene una imagen " $y = f(x)$ ", y, por lo tanto, le corresponde un punto  $(x, y)$  de la gráfica. Este punto es el que, al proyectar dicha imagen sobre el eje OX, nos incluye ese valor dentro del dominio.

En el ejemplo vemos coloreado de azul el dominio (está dibujado un poco más abajo para que sea bien visible la escala del eje de abscisas). En este caso tenemos que  $Dom(f) = (-\infty, 4) \cup (4,8]$ .

De una manera no formal, podríamos decir que si aplastamos la gráfica sobre el eje OX y ésta estuviese manchada de tinta, quedaría manchado sobre el eje justo el dominio de definición de la función *f*.

## **OBTENCIÓN DEL DOMINIO A PARTIR DE LA EXPRESIÓN ANALÍTICA**

# **I)** FUNCIÓN POLINÓMICA:  $f(x) = P(x) \Rightarrow Dom(f) = \Re$

Ejemplos

**a**)  $f(x) = x^3 - 5x^2 + \frac{2}{2}x - 5$  función polinómica  $\Rightarrow Dom(f) = \Re$ 3  $f(x) = x^3 - 5x^2 + \frac{2}{2}x - 5$  función polinómica  $\Rightarrow$  *Dom*(*f* 

**b**) 
$$
f(x) = \sqrt{2x^4 - x^2} + \frac{\sqrt{3}}{3}x - 1
$$
 función polinómica  $\Rightarrow Dom(f) = \Re$ 

**II) FUNCTIONAL:** 
$$
f(x) = \frac{P(x)}{Q(x)} \Rightarrow Dom(f) = \Re - \{x/Q(x) = 0\}
$$

**E**jemplos

a) 
$$
f(x) = \frac{x-2}{x^2 - 4x - 5}
$$
 function  $\text{rational } \Rightarrow Dom(f) = \Re - \{x \in \Re / x^2 - 4x - 5 = 0\} = \Re - \{-1, 5\}$ 

$$
x^{2}-4x-5=0 \Leftrightarrow x=\frac{4\pm\sqrt{16+20}}{2}=\frac{4\pm6}{2}=\begin{bmatrix} \frac{4+6}{2}=5\\ 2 \end{bmatrix}=5
$$

$$
\frac{4-6}{2}=-1
$$

**b)** 
$$
f(x) = \frac{x-2}{x^2+4}
$$
 function  $\text{rational } \Rightarrow Dom(f) = \Re \{-\{x \in \Re / x^2 + 4 = 0\} = \Re$ 

 $x^{2} + 4 = 0 \Leftrightarrow x^{2} = -4 \Leftrightarrow x = \sqrt{-4} \Rightarrow$  no tiene solución real

**III) FUNCTION RADICAL**: 
$$
f(x = \sqrt[n]{g(x)} \Rightarrow \begin{cases} n & par \implies Dom(f) = \{x \in Dom(g) / g(x) \ge 0\} \\ n & impar \implies Dom(f) = Dom(g) \end{cases}
$$

Ejemplos

- a)  $f(x) = \sqrt{2x-4}$  función radical con índice par  $\Rightarrow Dom(f) = \{x \in \Re/2x 4 \ge 0\} = [2, +\infty)$  $2x-4\geq 0 \Rightarrow 2x \geq 4 \Rightarrow x \geq 2$
- **b**)  $f(x) = \sqrt{x^2 1}$  función radical con índice par  $\Rightarrow Dom(f) = \{x \in \Re / x^2 1 \ge 0\} = (-\infty, -1] \cup [1, +\infty)$ Tenemos que resolver la inecuación:  $x^2 - 1 \ge 0$

#### Ceros

$$
x^{2}-1=0 \Leftrightarrow x^{2}=1 \Leftrightarrow x=\pm\sqrt{1} \Leftrightarrow x=-1 \quad \text{ò } x=1
$$

c)  $f(x) = \frac{1}{\sqrt[4]{4-x^2}}$  función radical con índice par  $\Rightarrow$  Dom(f) = { $x \in \Re/4 - x^2 > 0$ } = (-2,2)

Tenemos que resolver la inecuación:  $4 - x^2 > 0$ 

#### Ceros

$$
4 - x^2 = 0 \Leftrightarrow x^2 = 4 \Leftrightarrow x = \pm \sqrt{4} \Leftrightarrow x = -2 \quad \text{ò} \quad x = 2
$$

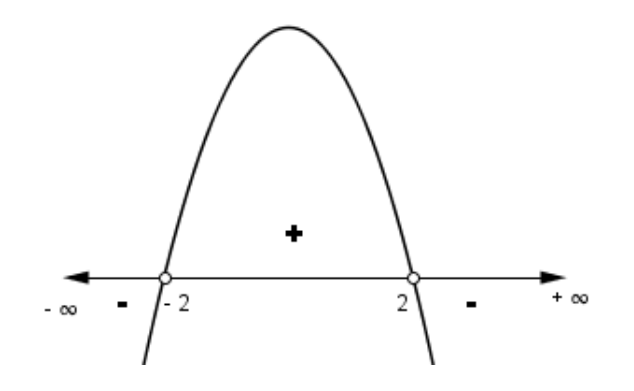

**d**)  $f(x) = \sqrt[3]{x^2 - 5x + 1}$  función radical con índice impar  $\Rightarrow Dom(f) = Dom(y = x^2 - 5x + 1) = \Re$ 

e) 
$$
f(x) = \sqrt[5]{\frac{1}{x+2}}
$$
 function radical con índice impar  $\Rightarrow$  Dom $(f)$  = Dom $\left(y = \frac{1}{x+2}\right) = \Re - \{-2\}$ 

# IV) FUNCIÓN EXPONENCIAL

1) 
$$
f(x) = a^x
$$
 con  $a > 0$ ,  $a \ne 1 \Rightarrow Dom(f) = \Re$ 

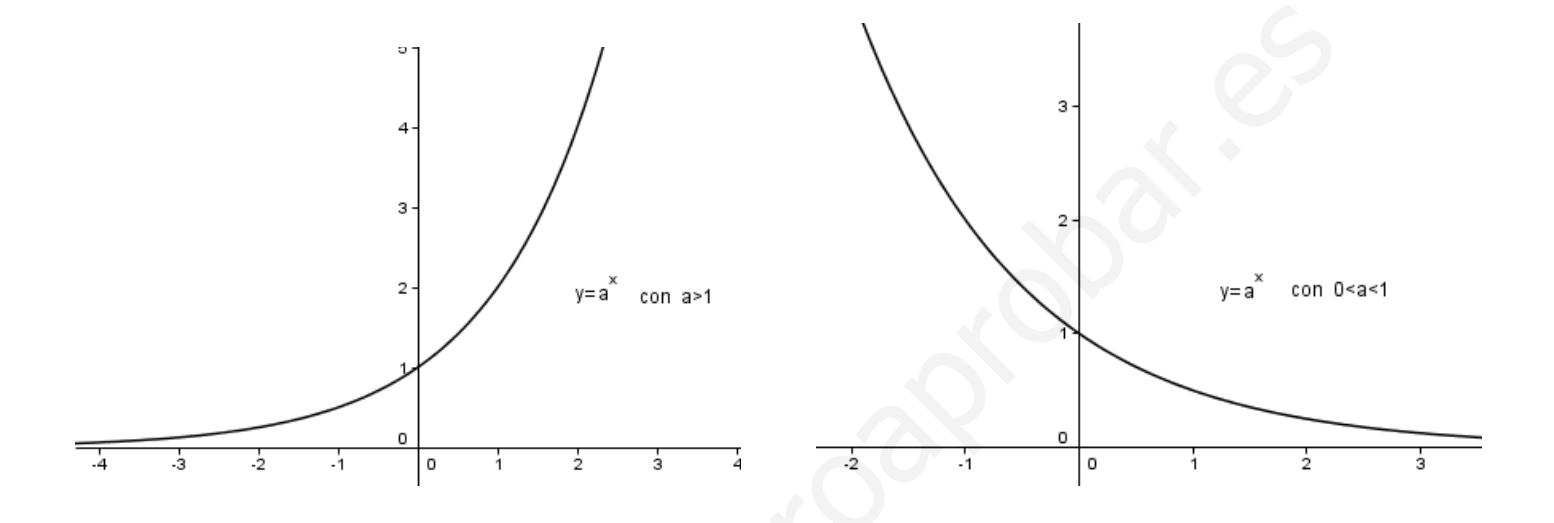

2) 
$$
f(x) = a^{g(x)}
$$
 con  $a > 0$ ,  $a \neq 1 \Rightarrow Dom(f) = Dom(g)$ 

Ejemplos

**a)** 
$$
f(x) = 2^{\sqrt{x-3}}
$$
  $\Rightarrow Dom(f) = Dom(y = \sqrt{x-3}) = {x \in \Re / x - 3 \ge 0} = [3, +\infty)$ 

**b)** 
$$
f(x) = e^{\frac{2}{x^2 - 3x}} \implies Dom(f) = Dom\left(y = \frac{2}{x^2 - 3x}\right) = \Re - \{x \in \Re / x^2 - 3x = 0\} = \Re - \{0,3\}
$$
  

$$
x^2 - 3x = 0 \Leftrightarrow x \cdot (x - 3) = 0 \Leftrightarrow \begin{cases} x = 0\\ x - 3 = 0 \Rightarrow x = 3 \end{cases}
$$

c) 
$$
f(x) = \left(\frac{1}{2}\right)^{\frac{2}{x^2+1}} \implies Dom(f) = Dom\left(y = \frac{2}{x^2+1}\right) = \Re - \{x \in \Re / x^2 + 1 = 0\} = \Re
$$
  
 $x^2 + 1 = 0 \Leftrightarrow x^2 = -1 \implies \text{No tiene solution real}$ 

#### **COCIENTE DE FUNCIONES NO POLINÓMICAS:**  $f(x) = \frac{g(x)}{h(x)}$  $\mathbf{V}$

 $Dom(f) = [Dom(g) \cap Dom(h)] - \{x \in Dom(h)/h(x) = 0\}$ 

(Valores de x en los que  $g y h$  están definidas a la vez excepto aquellos en los que h se anula)

Ejemplos

$$
a) \quad f(x) = \frac{x}{\sqrt{x-1}}
$$

- $\triangleright \quad y = x \rightarrow \text{Dominio} = \Re$
- >  $y = \sqrt{x-1}$   $\rightarrow$  Dominio = { $x \in \Re / x 1 > 0$ } = { $x \in \Re / x > 1$ } = (1,+ $\infty$ )

(la desigualdad es estricta porque como el radical está en el denominador no puede anularse) Por tanto,  $Dom(f) = \Re \cap (1, +\infty) = (1, +\infty)$ 

**b)** 
$$
f(x) = \frac{\sqrt{2x+10}}{e^{x+1}-1}
$$
  
\n $\Rightarrow y = \sqrt{2x+10} \Rightarrow \text{Dominio} = \{x \in \Re/2x+10 \ge 0\} = [-5, +\infty)$   
\n $2x+10 \ge 0 \Leftrightarrow 2x \ge -10 \Leftrightarrow x \ge -5 \Leftrightarrow x \in [-5, +\infty)$ 

$$
y = e^{x+1} - 1 \to \text{Dominio} = \Re
$$

$$
\triangleright e^{x+1} - 1 = 0 \Leftrightarrow e^{x+1} = 1 \Leftrightarrow e^{x+1} = e^0 \Leftrightarrow x+1 = 0 \Leftrightarrow x = -1
$$

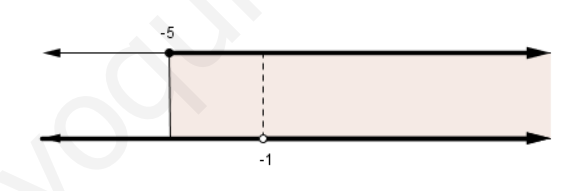

Por tanto,  $Dom(f) = [-5,-1) \cup (-1,+\infty)$ 

#### **FUNCIONES DEL TIPO:**  $y = f(x)^{g(x)}$  $\mathbf{V}$

Dominio = { $x \in Dom(f)/f(x) > 0$ }  $\cap Dom(g)$ 

(Valores de x en los que  $f(x) > 0$  y f y g están definidas a la vez)

### Ejemplos

**a)** 
$$
f(x) = \left(\frac{3-x}{5x-5}\right)^{\frac{1}{x-2}}
$$
  
\n $\Rightarrow \frac{3-x}{5x-5} > 0 \Rightarrow x \in (1,3)$   
\nCeros  
\n $3-x=0 \Rightarrow x=3$   
\n $5x-5=0 \Rightarrow x=1$ 

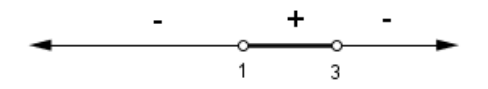

$$
\triangleright \quad y = \frac{1}{x - 2} \to \text{Dominio} = \Re - \{2\}
$$

*Por tanto,*  $Dom(f) = (1,3) \cap (\Re -\{2\}) = (1,2) \cup (2,3)$ 

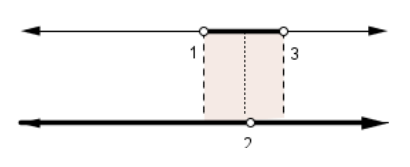

### **VII) FUNCIONES DEFINIDAS A TROZOS**

Se estudian las funciones parciales en cada uno de los subintervalos en los que están definidas.

Ejemplo

$$
f(x) = \begin{cases} 2x - 3 & \text{si } -3 < x \le -1 \\ \frac{1}{x} & \text{si } -1 < x < 3 \\ x - 2 & \text{si } x \ge 5 \end{cases}
$$

Primero estudiamos el dominio de cada una de las funciones parciales

$$
\Rightarrow y = 2x - 3 \rightarrow \text{Dominio} = \Re \Rightarrow (-3,-1] \in Dom(f)
$$
  

$$
\Rightarrow y = \frac{1}{x} \rightarrow \text{Dominio} = \Re - \{0\} \Rightarrow (-1,0) \cup (0,3) \in Dom(f)
$$

$$
\triangleright \quad y = x - 2 \to \text{Dominio} = \Re \quad \Rightarrow [5, +\infty) \in Dom(f)
$$

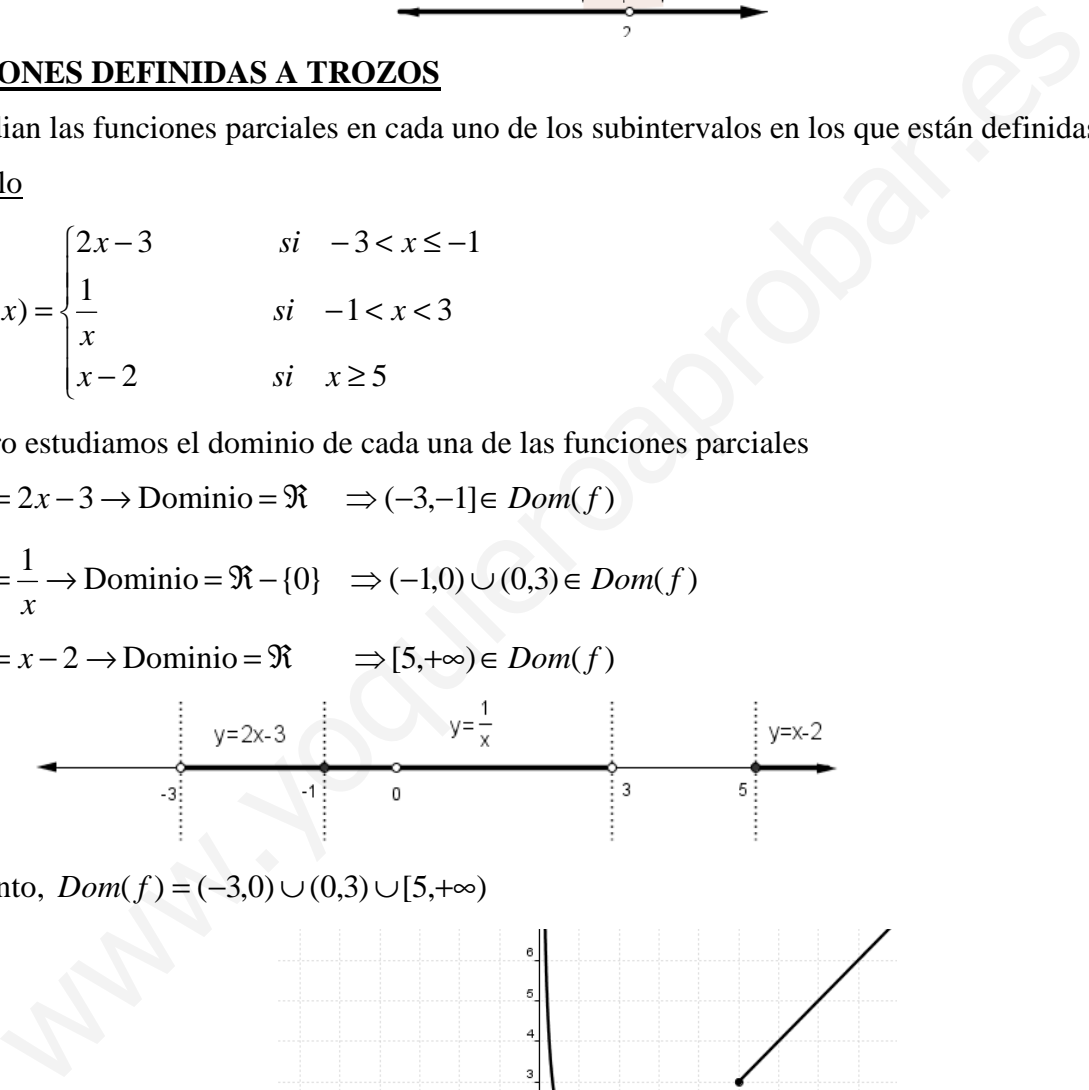

*Por tanto,*  $Dom(f) = (-3,0) \cup (0,3) \cup [5,+\infty)$ 

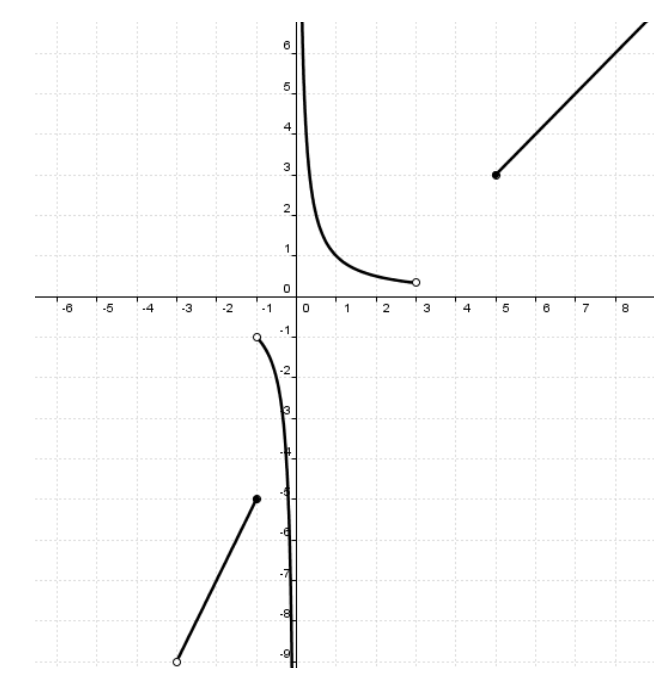

# **2. RECORRIDO**

**Recorrido de** *f***(***x***)** es el conjunto de valores que toma la variable dependiente "*y*", es decir, el conjunto de números reales que son imagen de algún elemento del dominio de *f*(*x*). Se denota por *Rec*(*f*).

$$
Re c(f) = \{ y \in \mathfrak{R} / \exists x \in Dom(f) \text{ con } f(x) = y \}
$$

# **OBTENCIÓN DEL RECORRIDO DE DEFINICIÓN A PARTIR DE LA GRÁFICA**

Para calcular el recorrido de una función, se representa gráficamente y luego se estudia sobre el eje de ordenadas. Procedemos igual que en el dominio, pero ahora proyectamos sobre el eje de ordenadas. En la gráfica de la derecha  $\text{Rec}(f) = \Re - \{0\}.$ Expression and Expressional Apple of the content<br>and solve el eje de ordenadas.<br>
Whereas estadía sobre el eje de ordenadas.<br>
en dendadas.<br>
el a derecha  $\text{Re}(f) = \Re^{-1}(0)$ .<br>  $\left(\frac{1}{\sqrt{2}}\right)^{1/2}$